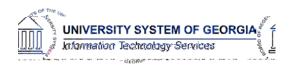

#### Release Notes HREL 1.20

The purpose of these Release Notes is to inform OneUSG Connect technical staff and functional users of the scheduled release of University System of Georgia (USG) functional application enhancements.

OneUSG Connect Release 1.20 is currently scheduled for Saturday, Sept. 30, 2017.

OneUSG Connect (HRPOD) will not be available from 9 p.m. on Friday, Sept. 29, 2017 to approximately 7 a.m. (ET) on SaturdayEyx7-0..aal-0-0.003710.003710.04n Fc1s626 20(9) to 10 dayx9019.5,

### **Absence Management (ABS)**

#### **Modifications to Existing Processes**

Extended Absences: Email
Notification Routing Security and
Requests Viewable Only by
Employee Institution

Security is now being placed on the "Manage Extended Absence" page so that practitioners only see Extended Absence Requests and transactions from their institution.Tw -13.75 -1.217 6T3 (-[(Thn)-0.7 to

OneUSG Connect Release Date: 9.30.17
Release 1.20 Page 1

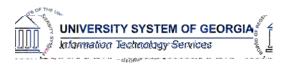

Release Notes HREL 1.20

# **Human Resources (HR)**

# **Page Changes**

| Job Data & Position Data | Organization Development > Position Management > Maintain Positions/Budgets > Add/Update Positions Info                                                                                                    |
|--------------------------|----------------------------------------------------------------------------------------------------|
|                          | Workforce Administration > Job Information > Job Data                                                                                                    |
|                          | The Position Description will now be synced on the Job Data page with the Official Title from Position Data page. This change eliminates confusion for practitioners by displaying the same title on both position data and job data. |

Release Date: 9.30.17

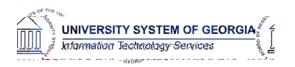

Release Notes HREL 1.20

# Payroll (PY)

OneUSG Connect Release 1.20 Release Date: 9.30.17

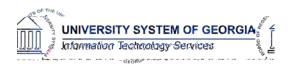

## Release Notes HREL 1.20

| Control page to either error out or give a message |
|----------------------------------------------------|
| saying that the Run ID has already been processed  |
| so the user cannot run the program a second time.  |
|                                                    |

## **Page Changes**

| Direct Deposit Notification | Employee Self Service > Direct Deposit                                                                                                    |
|-----------------------------|----------------------------------------------------------------------------------------------------|
|                             | An email confirmation will now be delivered when employees make Direct Deposit changes in Employee Self Service (ESS). This notification confirms when a direct deposit change was made and what to do if any unauthorized updates are made. |

**Unmask Direct Deposit A** 

OneUSG Connect Release 1.20 Release Date: 9.30.17

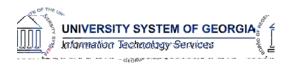

## OneUSG Connect Release Notes HREL 1.20

retro pay calc results that are in their

#### Retro Calculation Results

company code.

A modification was made that allows institutional practitioners to uncheck OK to Pay on the Retro Calculation Results page.

Retro pay Calc Summary

Modification was made to the view of the Retro Pay Calc Summary page so that

OneUSG Connect Release 1.20 Release Date: 9.30.17